据介绍,今年的阅卷准备工 作做得非常细致,具体包括:

严选阅卷教师。中考阅卷 教师队伍由全市各地教研员和 初中教师组成,各地招生考试机 构和教研部门严把审核关,选派 思想政治素质高、学科业务能力 强、阅卷经验丰富且无直系亲属 参加今年中考的人员参加阅卷 工作。注重加大对特级教师、高 级职称教师、各级名师、学科带 头人的推荐力度。

科学制定评分细则。组织 阅卷专家组认真研读试题和参 考答案,准确把握命题意图,经 充分讨论,确定科学合理、操作 性强的评分实施细则,并让每 一位阅卷教师熟练掌握本题组 评分标准,在正式阅卷前进行 试评。通过试评,全面了解考 生答题情况,明确评分细则和 标准,督促阅卷教师熟练掌握 评分标准,以保证阅卷质量的 稳定性。

阅卷场所封闭管理。阅卷 点实行全封闭管理。所有阅卷 老师和工作人员,一律凭工作牌 认证出入阅卷点。阅卷点设有 手机存放柜,阅卷教师的手机等 其他个人物品一律不得带入阅 卷工作现场;阅卷工作场所均安 装视频监控设备,工作期间全程 无死角录像,确保阅卷工作安 全。所有参与阅卷的工作人员 均签订了安全保密承诺书,承诺 严格遵守阅卷工作要求。

中考试卷是怎么批改的?

记者走进阅卷现场……

宁 波 市 2022 年 中 考 已 经 结 束,考生和家长们都在等着成绩公 布 ,那 么 ,中 考 试 卷 是 怎 么 批 改 的?中考成绩是怎么出炉的?阅 卷质量又是如何把控的?

宁当晚都

6 月 21 日,记者在宁波市教育 考试院工作人员的陪同下,走进了 城区一个中考阅卷点,了解了今年 的中考阅卷情况。

据介绍,今年我市 6.89 万名考 生的 34.5 万余份试卷,跟往年一样 全部实行网上统一阅卷,全市共有 9 个阅卷点,阅卷教师 1816 名。

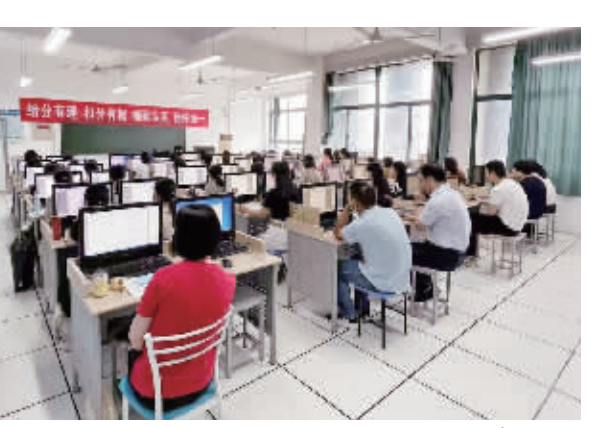

今年中考阅卷工作继续沿 用多年的成熟机制,确保阅卷质 量。

#### 首先是随机模式。

答题卷送抵扫描场所后启 封,高速扫描仪对答题纸进行正反 两面扫描,储存在阅卷数据库中。 当阅卷教师在计算机终端上发出 阅卷请求时,阅卷系统随机发放给 阅卷教师,阅卷教师只能看到发放 给自己评阅的那道题,而不能看到 整张试卷。该阅卷教师独立对该 生答题图像信息进行仔细评阅,并 根据评分标准进行评分,评卷过程 都在计算机中进行。

其次是质量控制。

阅卷阶段分为客观题评阅 与主观题评阅两个部分。在扫 描完成客观题后,采用不同的算 法和参数对填涂标识进行识别, 并比较两种识别结果,对两种识 别结果有差异的客观题填涂进 行人工判别,全部完成后再对结 果进行校验与抽检。

主观题实施全市统一阅卷, 对各科主观题分别切4块-8块,每 块为一个阅卷块组,由一个阅卷点 负责评阅。每个试题实行"2+1+ 1"模式,由两位阅卷教师背靠背分 别评分。如果两个评分在误差阈 值范围内,就取两个评分的平均值 作为该题得分;如果两个评分超出 阈值范围,则由具有仲裁权限的阅 卷组组员进行三评;如三个评分均 超出阈值范围,则由学科阅卷组长 或指定的专家进行仲裁,确保评分 结果公平合理。

为保证阅卷教师始终按照 评分标准评阅,确保"一把尺子 量到底",阅卷系统还通过算法 将阅卷教师已经评过的试题抽 样发回该阅卷教师进行复评,阅

**W** 

卷专家组通过阅卷系统对该教 师对同一试题两次评阅的情况 进行比较,从而切实保证阅卷教 师的阅卷质量。

#### 最后是全面校验。

每份答题卷按照规定流程评 阅完成后,系统依据相关规则合 成成绩。合成后,将再次全面校 验分数的完整性、有效性及客观 题和主观题成绩的逻辑匹配情 况。最后,按照比例进行抽检,确 保每份答题卷成绩的准确性。

我市采用的网上阅卷系统 是国内目前技术较为成熟、先 进、使用最广泛的网上阅卷系 统,与我省及全国多个省份及地 区的高考、中考等考试所采用的 一致。

据悉,本次阅卷工作将于今 天完成,明天下午公布成绩。 记者 俞素梅 通讯员 林乐慧

# 浙江省永康卫生学校 2022 年招生简章 护理紧缺型人才培养基地 中高职一体化人才培养学校

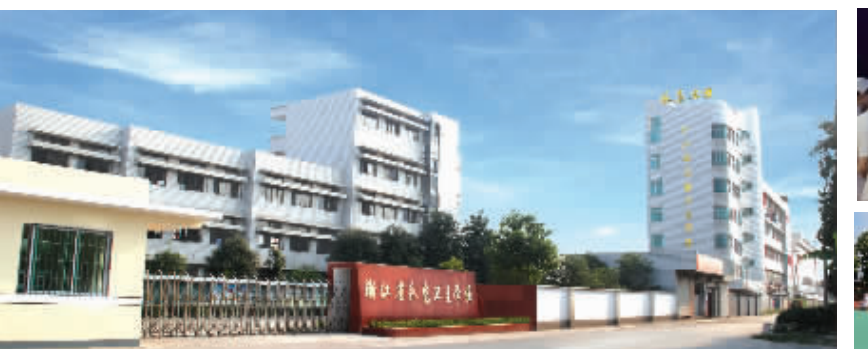

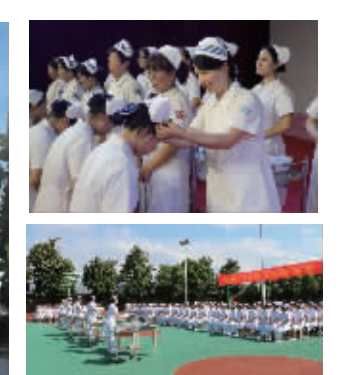

### 三、面向宁波地区招生计划|

(以教育部门文件公布为准)

## 阅卷场实行全封闭管理,各项准备做实做细

## 阅卷教师看不到整张试卷,确保"一把尺子量到底"

阅卷现场。

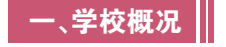

浙江省永康卫生学校创办于1980年,是浙江省护 理紧缺型人才培养基地、健康服务类中高职一体化人 才培养学校。护理专业为省级示范专业、省级骨干专 业,药剂专业为市级重点专业。 学校与宁波卫生职业 技术学院、金华职业技术学院、浙江药科职业大学(原 浙江医药高等专科学校)、浙江东方职业技术学院等高 等院校联合开展中高职一体化"五年制"高职护理、药 剂、护理(婴幼儿照护方向)专业人才培养。

学校坚持"以人为本,以服务为宗旨、以岗位需求

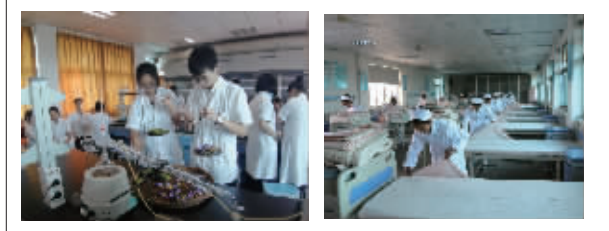

为导向"的职业教育办学理念,以"专业建设"为中心, 以"素质提升、教学改革"为抓手,注重"人文·创新· 特色"品牌建设,实施"人道·人性·仁爱·仁术"素质 教育规范,培养具有"基础知识扎实、核心技能过关、人 文素质全面"的高技能应用型人才。

L、相关信息

1. 国家免学费及助学奖学政策:学生享受国家规 定的免学费政策;五类生或家庭贫困学生前二年还享 受国家助学金2000元/学年。

2.按国家目前相关政策:"五年制"学生后二年经选 拔升入对应合作高校。三年制普通中专和五年制未升 入高校学生,成绩合格者发给普通中专毕业文凭,可报 考高等医学院校且可直升本科(单考单招);毕业当年 可参加本专业技术资格考试,护士执业资格通过率达 98%以上,毕业生就业率近100%(过往成绩不作为招生依 据,就业率不作为毕业就业承诺)。

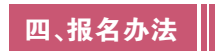

填报志愿:中考成绩公布后,达我校录取条件(先电话联 系)按宁波市教育局录取方式统一录取,我校按照志愿择优 录取并按规定办理报名录取手续(报名时需提供身份证或户 口本复印件)。

#### 咨询电话: 0579 - 87172378 87533628

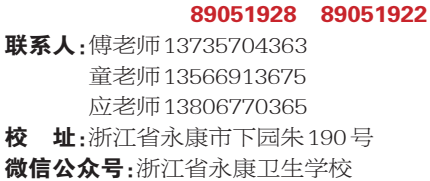

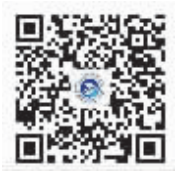

Q/R

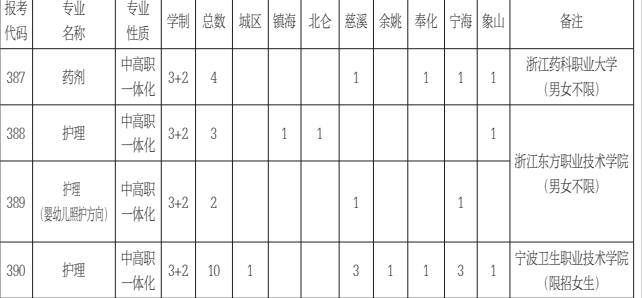

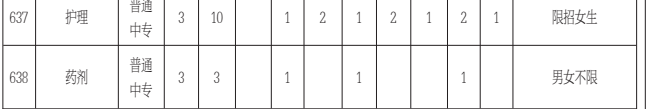

注:要求品貌端正,身体条件应符合国家医学卫生类学生的招生体检标准。